## **Chapter 2:**

### **Introduction to C++**

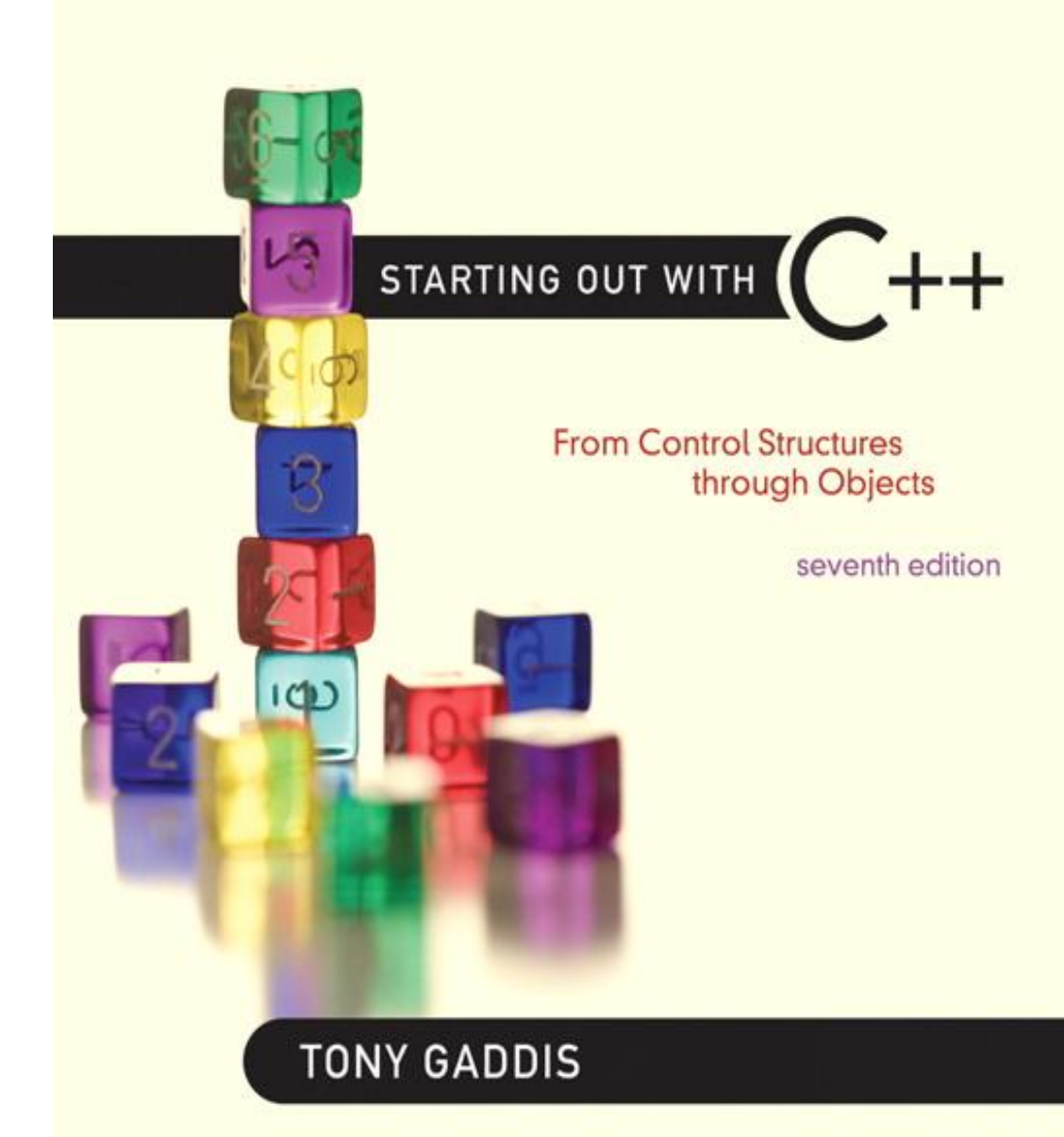

**Addison-Wesley** is an imprint of

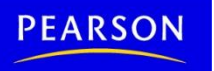

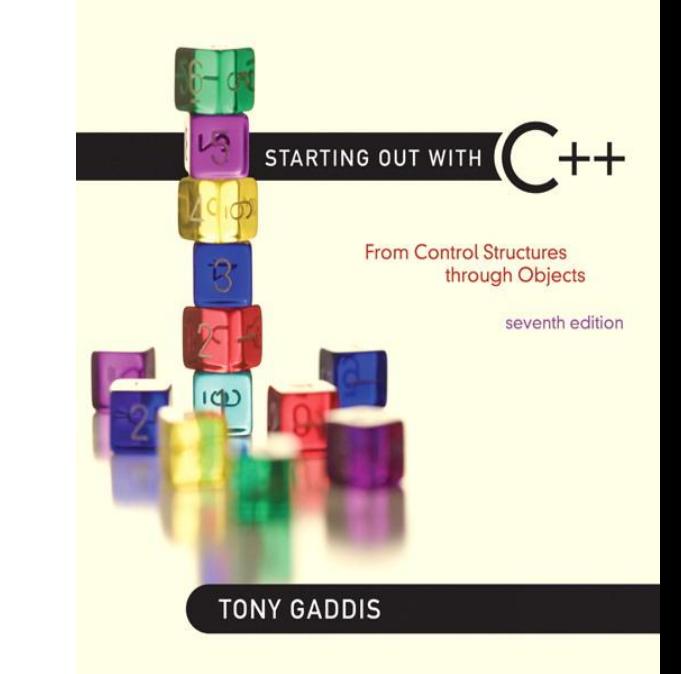

### The Part of a C++ Program

2.1

## The Parts of a C++ Program

// sample C++ program < - comment #include <iostream> preprocessor directive using namespace std; - which namespace to use int main() - beginning of function named main { beginning of block for main cout << "Hello, there!"; << output statement return  $0$  ; send 0 to operating system } < end of block for main string literal

## Special Characters

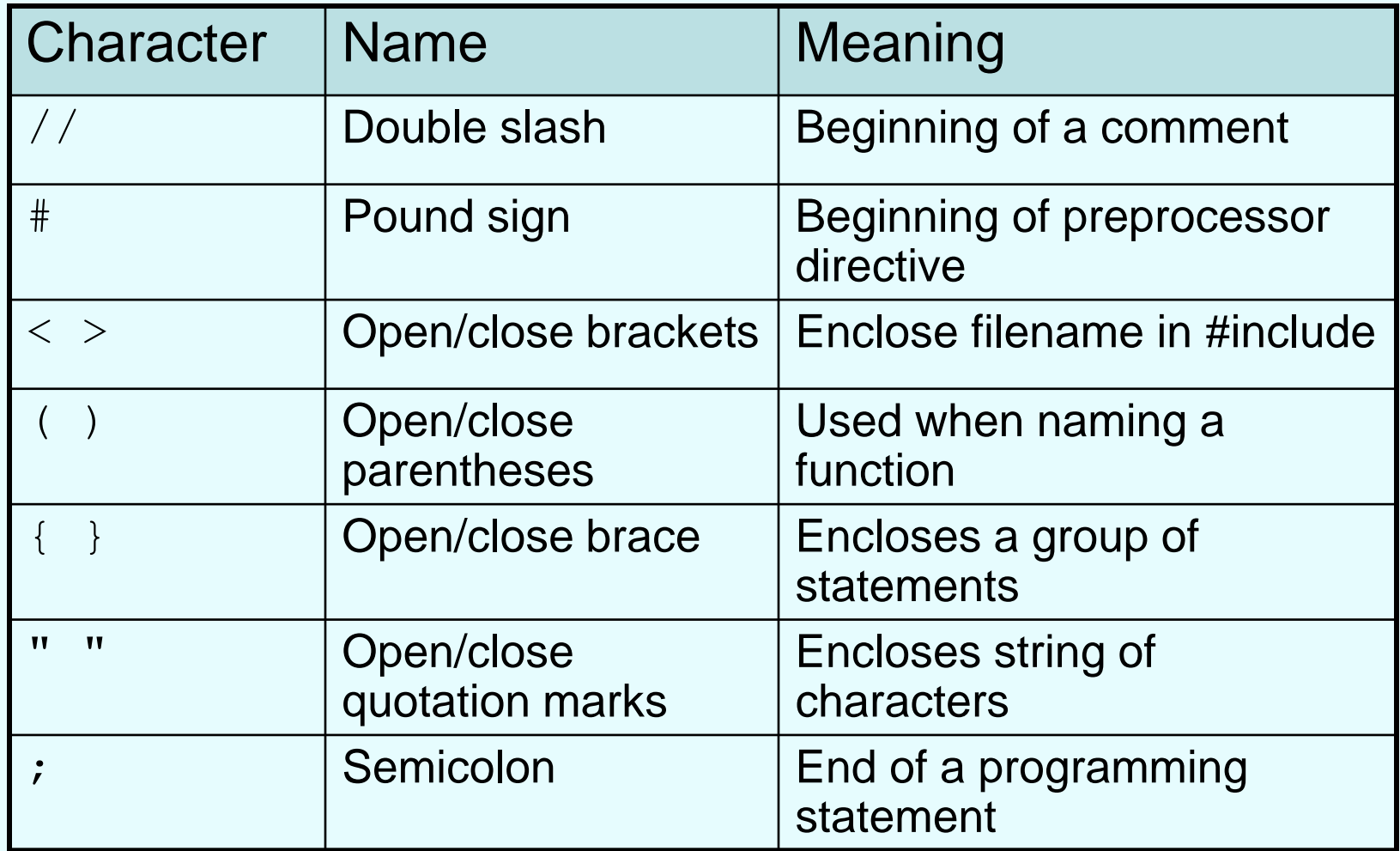

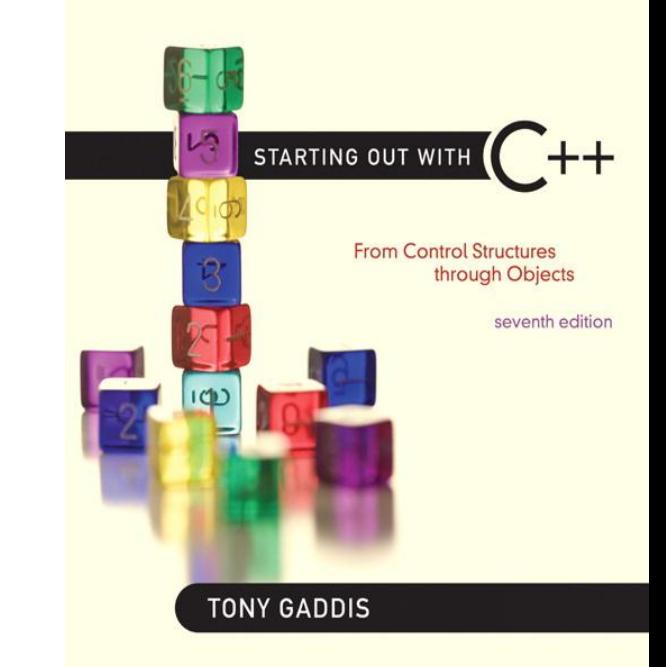

# 2.2

### The cout Object

### The cout Object

- Displays output on the computer screen
- You use the stream insertion operator  $<<$ to send output to cout:

cout << "Programming is fun!";

### The cout Object

• Can be used to send more than one item to cout:

cout << "Hello " << "there!"; Or:

cout << "Hello "; cout << "there!";

### The cout Object

- This produces one line of output:
	- cout << "Programming is "; cout << "fun!";

### The endl Manipulator

• You can use the **endl** manipulator to start a new line of output. This will produce two lines of output:

```
cout << "Programming is" << endl;
cout << "fun!";
```
### The endl Manipulator

### cout << "Programming is" << endl; cout << "fun!";

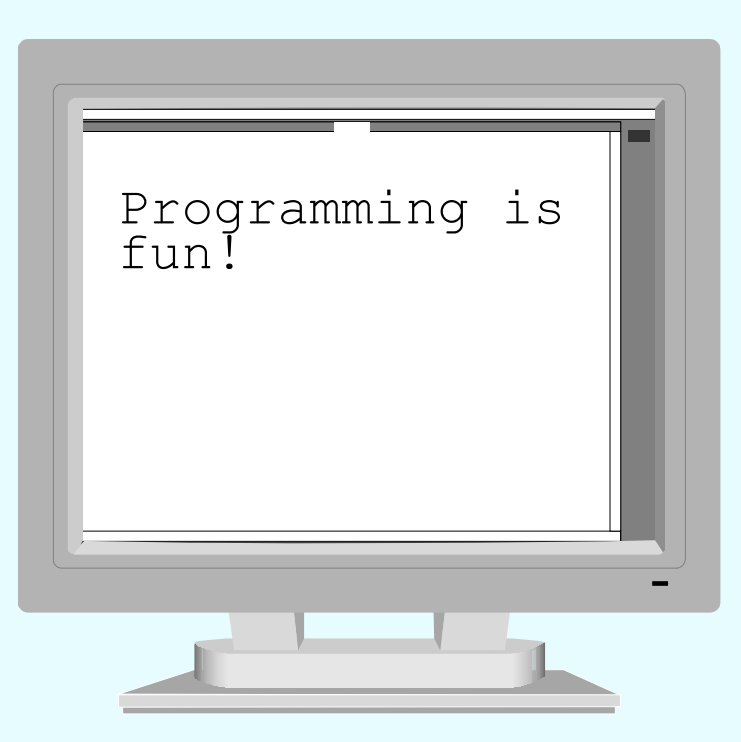

### The endl Manipulator

- You do NOT put quotation marks around **endl**
- The last character in **endl** is a lowercase L, not the number 1.

end1 This is a lowercase L

### The **\n** Escape Sequence

• You can also use the **\n** escape sequence to start a new line of output. This will produce two lines of output:

```
cout << "Programming is\n";
cout << "fun!";
                 Notice that the \ln is INSIDE
                         the string.
```
### The \n Escape Sequence

### cout << "Programming is\n"; cout << "fun!";

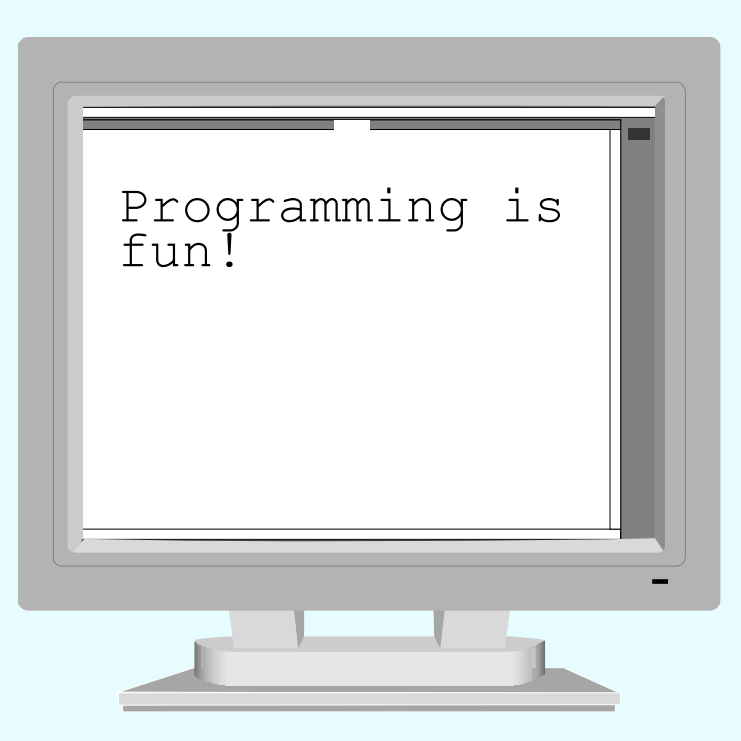

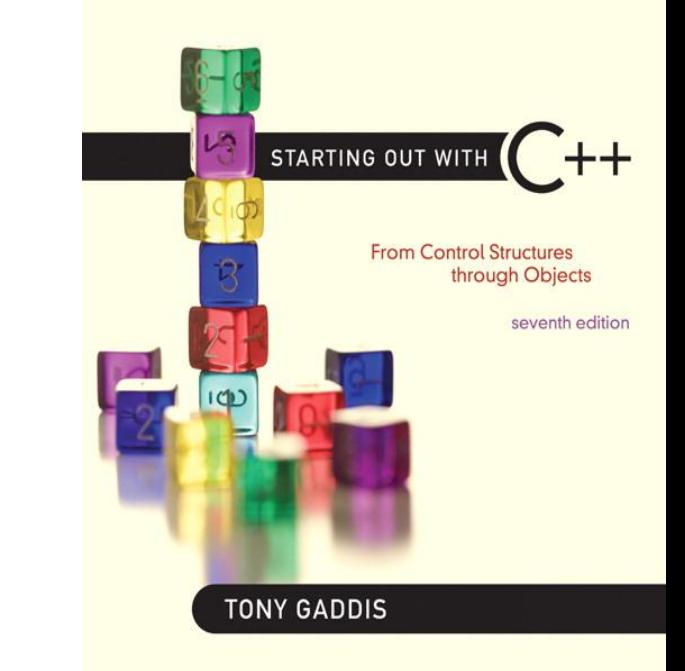

# 2.3

### The #include Directive

### The #include Directive

- Inserts the contents of another file into the program
- This is a preprocessor directive, not part of C++ language
- #include lines not seen by compiler
- Do not place a semicolon at end of #include line

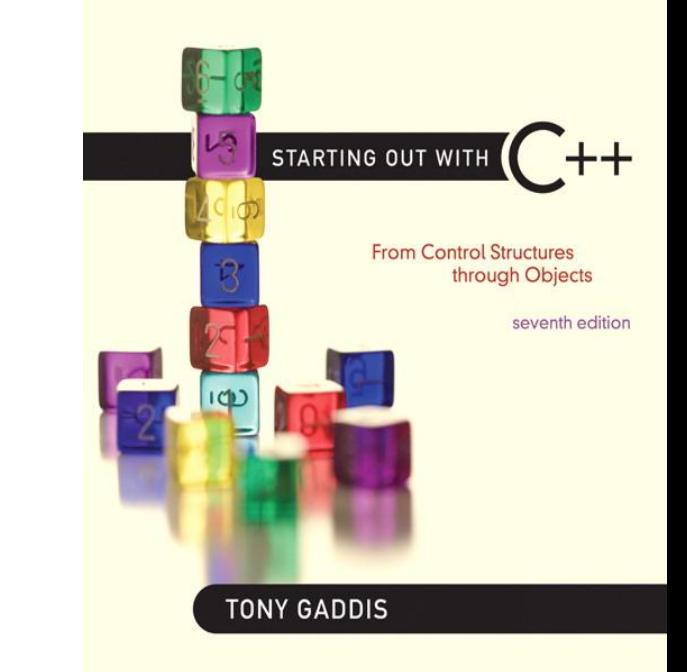

# 2.4

### Variables and Literals

### Variables and Literals

- Variable: a storage location in memory
	- Has a name and a type of data it can hold – Must be defined before it can be used:
		- int item;

### Variable Definition in Program 2-7

#### Program 2-7

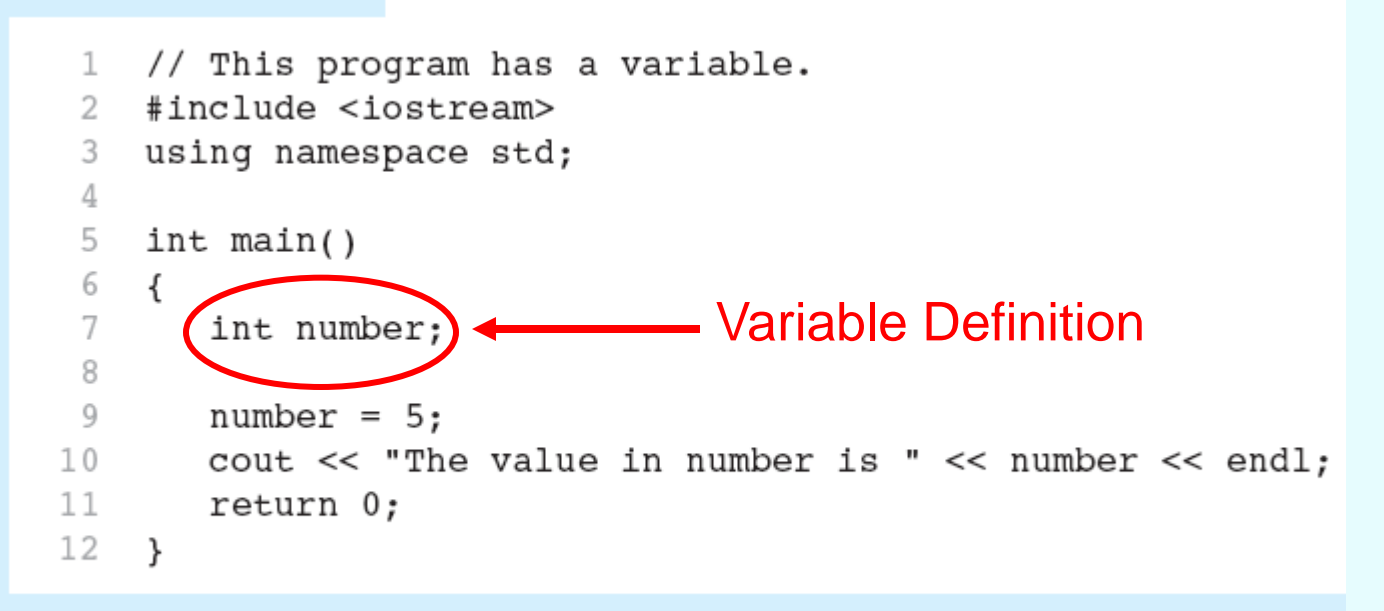

#### **Program Output**

The value in number is 5

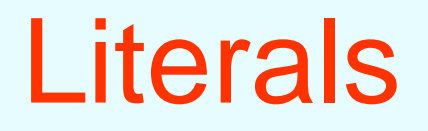

• Literal: a value that is written into a program's code.

> "hello, there" (string literal) 12 (integer literal)

## Integer Literal in Program 2-9

#### Program 2-9

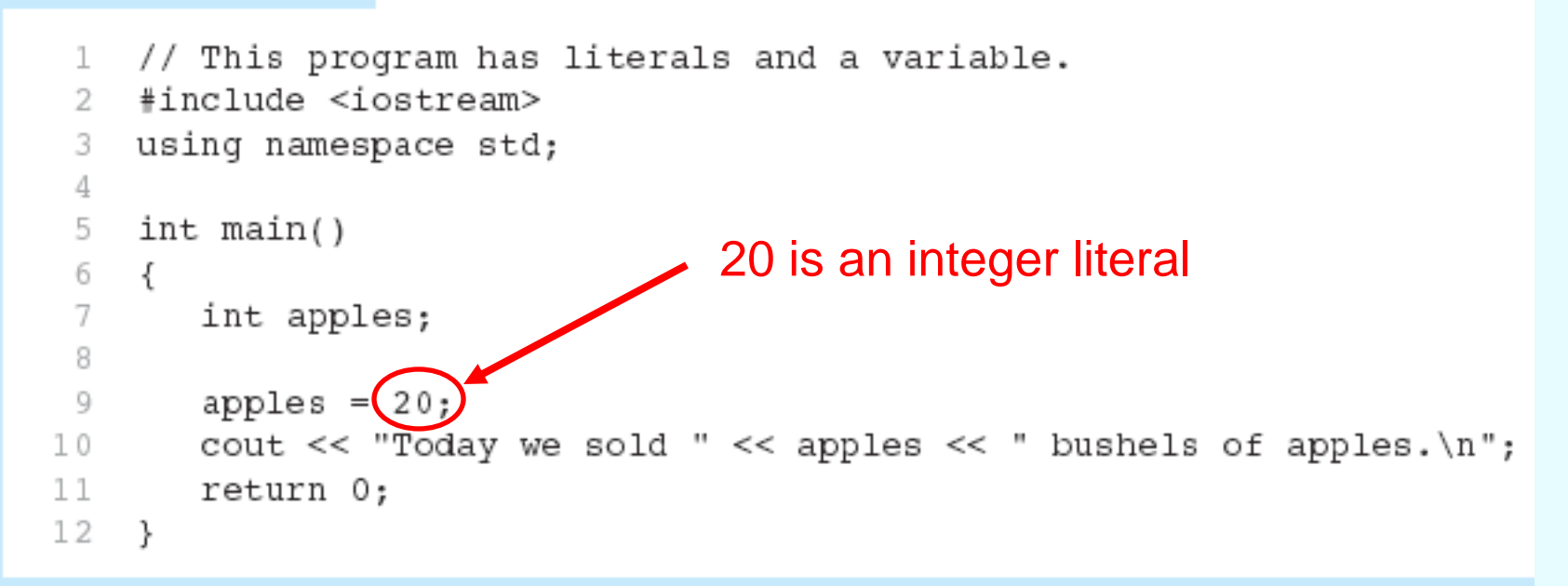

#### **Program Output**

Today we sold 20 bushels of apples.

## String Literals in Program 2-9

#### Program 2-9

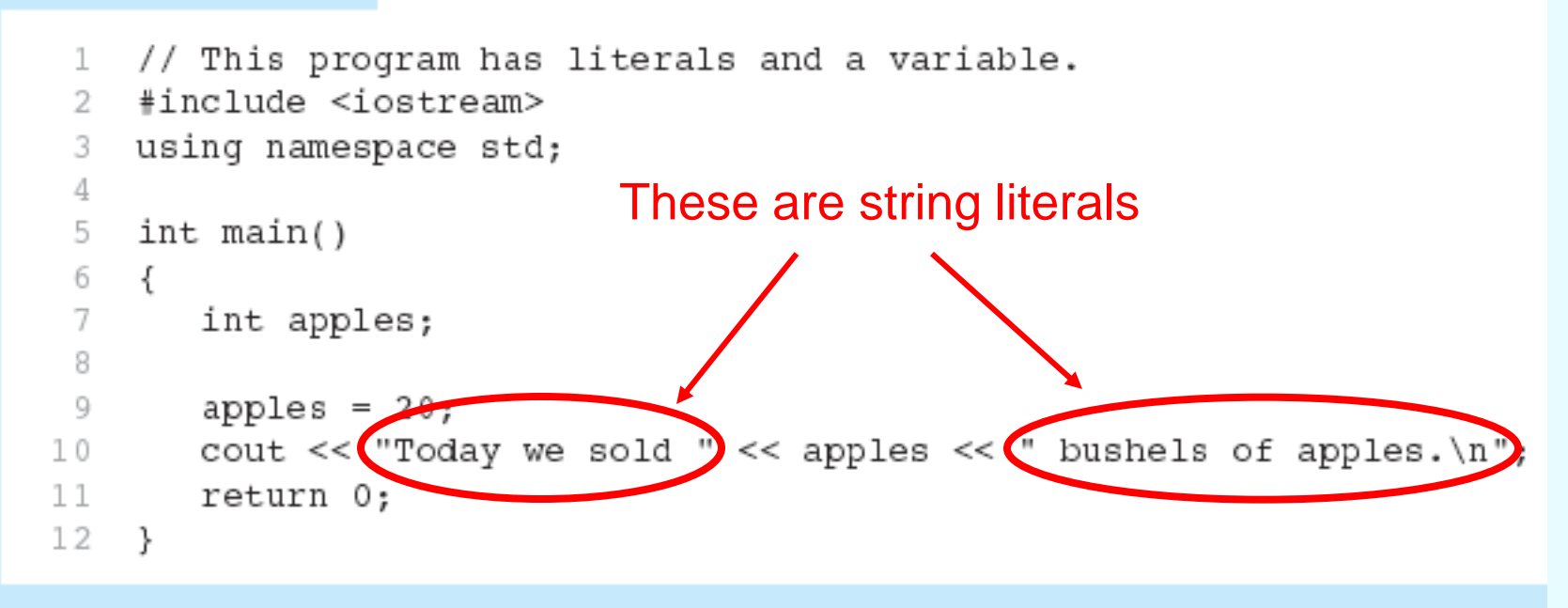

#### **Program Output**

Today we sold 20 bushels of apples.

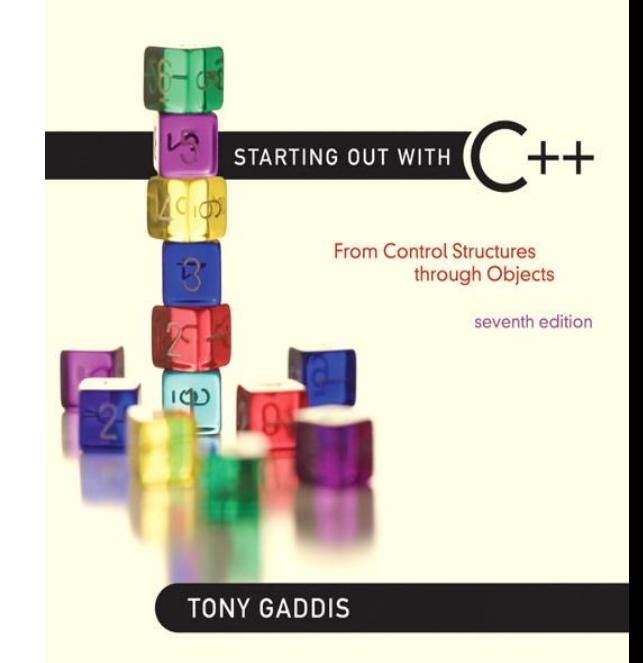

### **Identifiers**

2.5

### **Identifiers**

• An identifier is a programmer-defined name for some part of a program: variables, functions, etc.

## C++ Key Words

### You cannot use any of the C++ key words as an identifier. These words have reserved meaning.

#### Table 2-4 The C++ Key Words

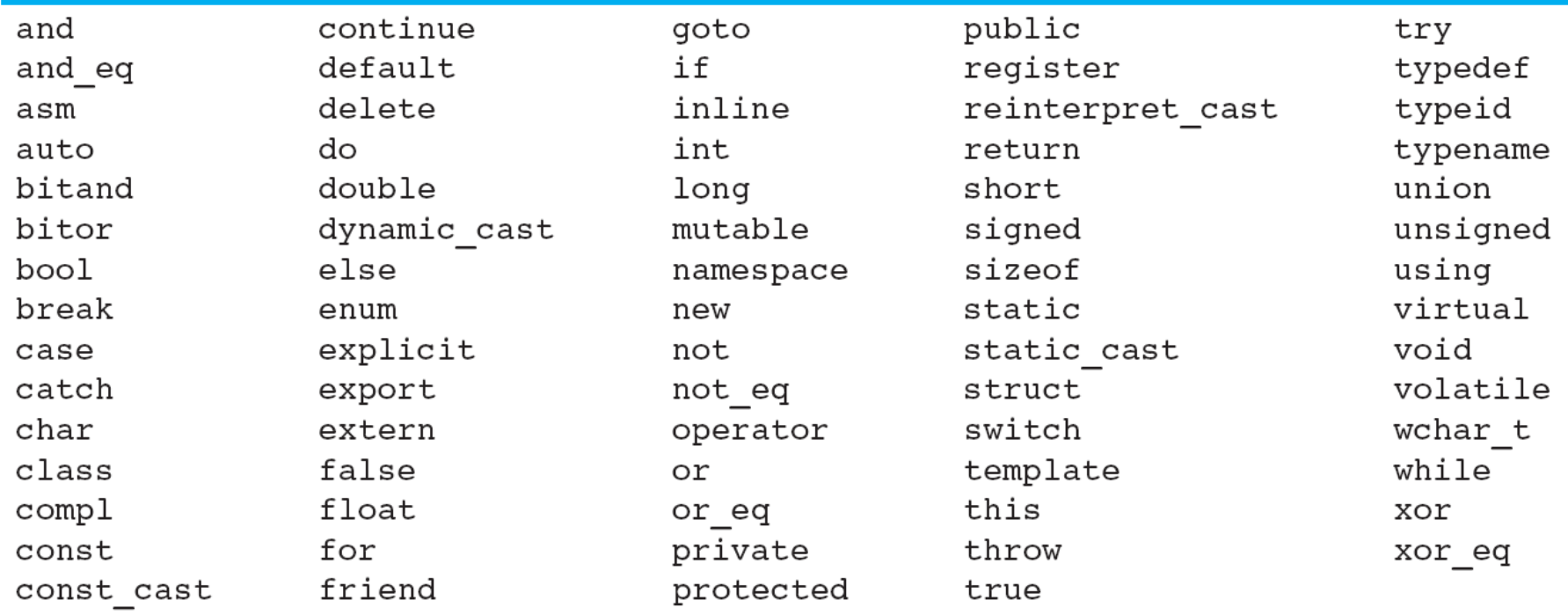

### Variable Names

• A variable name should represent the purpose of the variable. For example:

### **itemsOrdered**

The purpose of this variable is to hold the number of items ordered.

### Identifier Rules

- The first character of an identifier must be an alphabetic character or and underscore  $($   $)$ ,
- After the first character you may use alphabetic characters, numbers, or underscore characters.
- Upper- and lowercase characters are distinct

## Valid and Invalid Identifiers

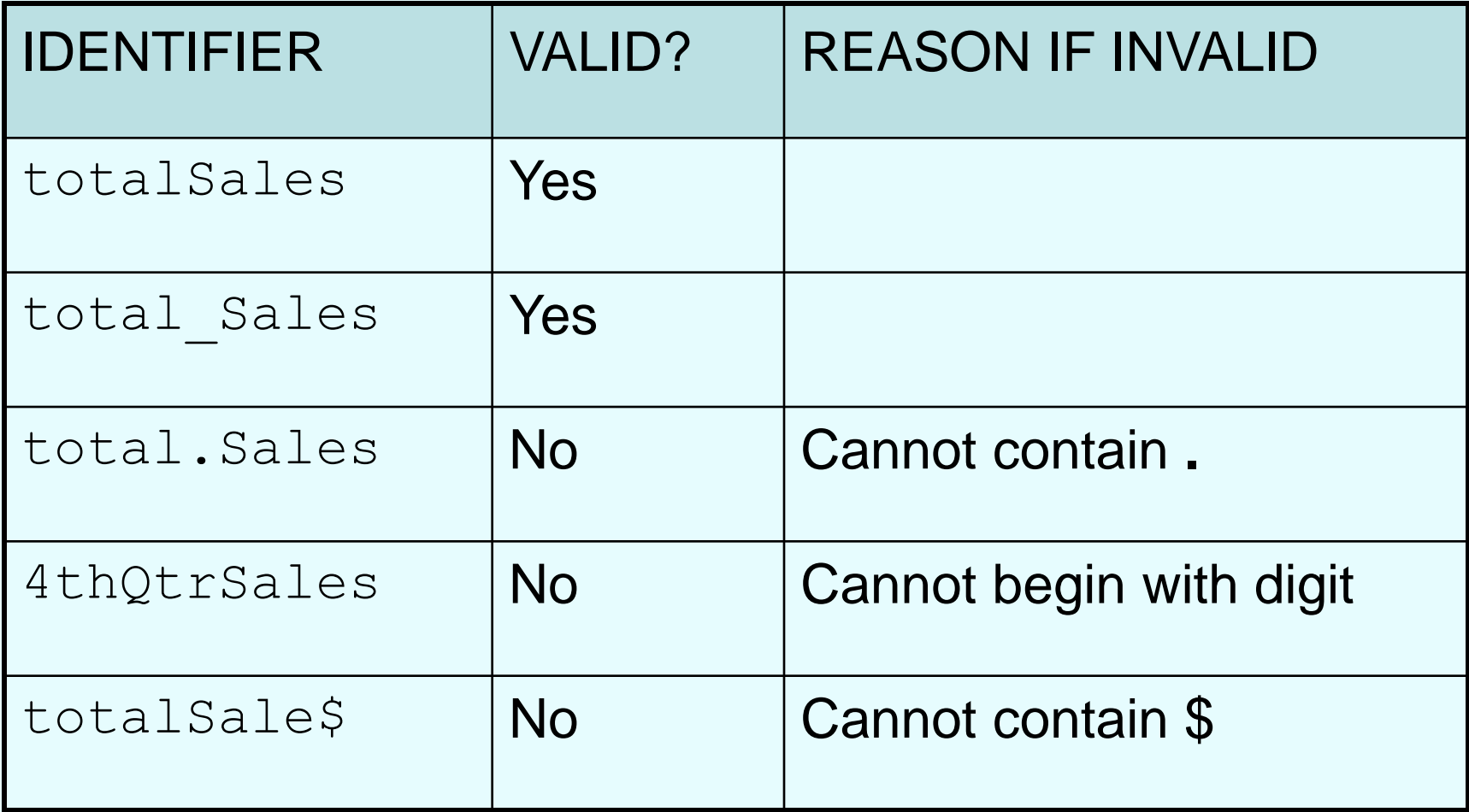

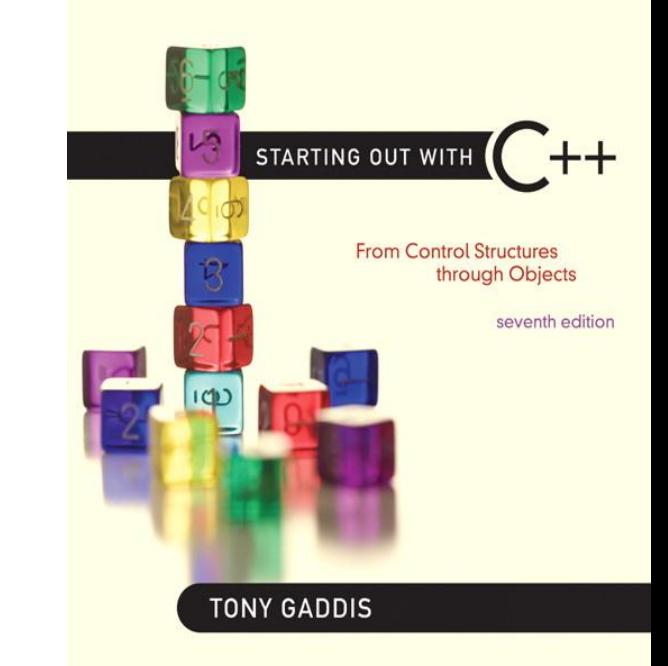

### Integer Data Types

2.6

## Integer Data Types

• Integer variables can hold whole numbers such as 12, 7, and -99.

#### Table 2-6 Integer Data Types, Sizes, and Ranges

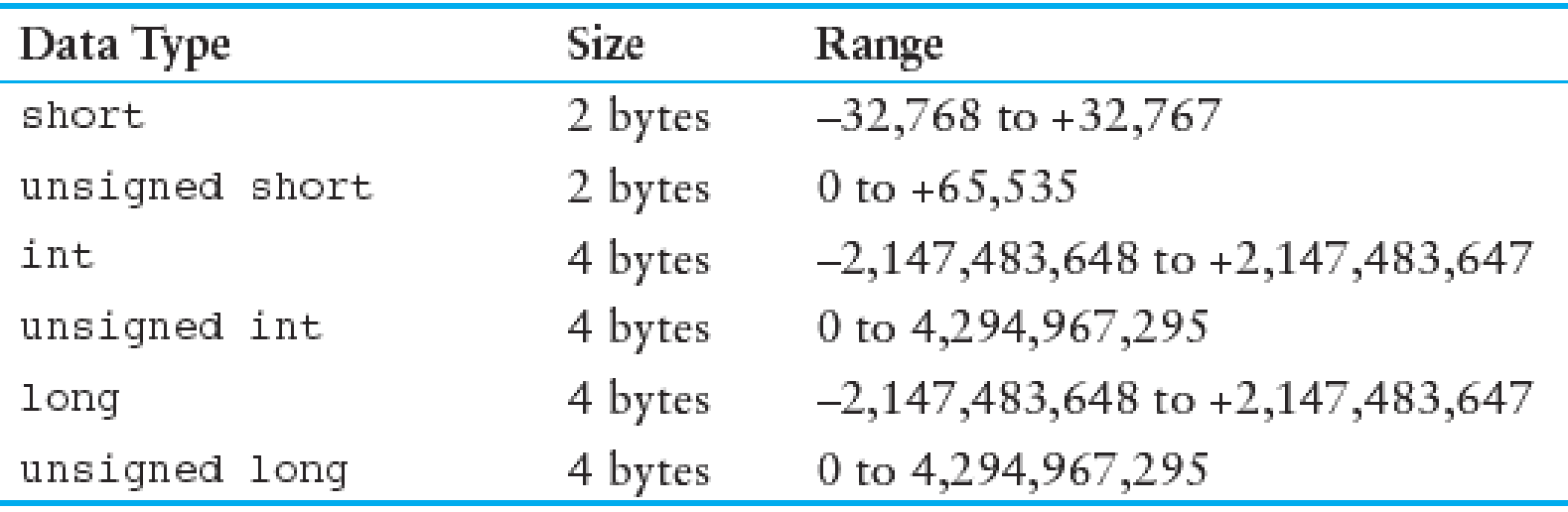

## Defining Variables

- Variables of the same type can be defined
	- On separate lines:
		- int length;
		- int width;
		- unsigned int area;
	- On the same line:

int length, width; unsigned int area;

• Variables of different types must be in different definitions

## Integer Types in Program 2-10

#### Program 2-10

```
// This program has variables of several of the integer types.
 12 #include <iostream>
    using namespace std;
 3
 \DeltaThis program has three variables: checking, 
 5
    int main()
                        miles, and days6
    \left\{ \right.7
       int checking;
       unsigned int miles;
 8
 9
       long days;
10checking = -20;
1112miles = 4276;13
       days = 189000;cout << "We have made a long journey of " << miles;
1415
       cout << " miles. \n";
16
       cout << "Our checking account balance is " << checking;
       cout << "\nAbout " << days << " days ago Columbus ";
17
18
       cout \lt\lt "stood on this spot. \n";
19
       return 0:
20
    \mathcal{F}
```
## Integer Literals

• An integer literal is an integer value that is typed into a program's code. For example:

### **itemsOrdered = 15;**

In this code, 15 is an integer literal.

## Integer Literals in Program 2-10

#### Program 2-10

```
1 // This program has variables of several of the integer types.
 2 #include <iostream>
    using namespace std;
 3
 4
 5
    int main()
 6
    \left\{ \right.7
       int checking;
       unsigned int miles;
 8
 9
       long days;
                                         Integer Literals10checking = -20;
11miles = \sqrt{4276};
12days = (189000)13
14
       cout << we have made a long journey of " << miles;
15
       cout << " miles. \n";
16
       cout << "Our checking account balance is " << checking;
       cout << "\nAbout " << days << " days ago Columbus ";
17
18
       cout \lt\lt "stood on this spot. \n";
19
       return 0:
20
    \mathcal{F}
```
## Integer Literals

- Integer literals are stored in memory as ints by default
- To store an integer constant in a long memory location, put 'L' at the end of the number: 1234L
- Constants that begin with '0' (zero) are **base 8: 075**
- Constants that begin with ' $0x'$  are base 16: 0x75A

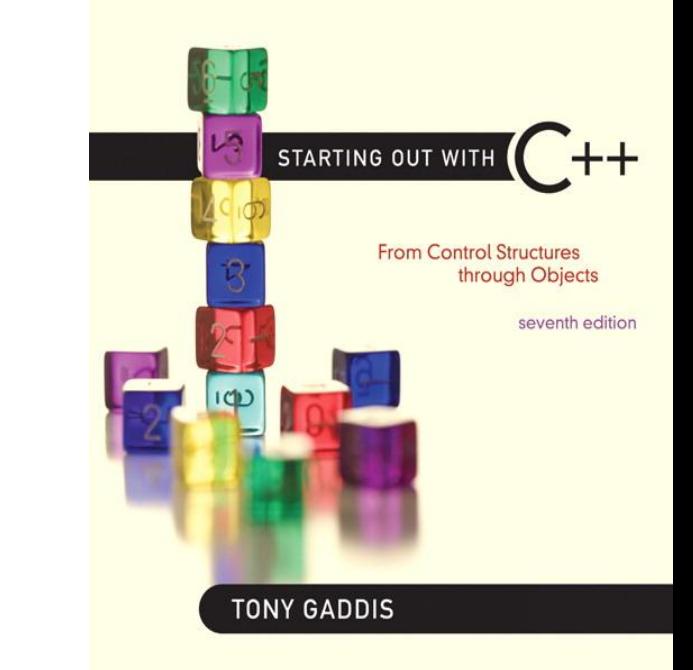

# 2.7

### The char Data Type

## The char Data Type

- Used to hold characters or very small integer values
- Usually 1 byte of memory
- Numeric value of character from the character set is stored in memory:

CODE: char letter; letter =  $'C';$  MEMORY: letter 67
# Character Literals

• Character literals must be enclosed in single quote marks. Example:

 $\mathbf{A}$ 

# Character Literals in Program 2-13

## Program 2-13

```
// This program uses character literals.
 ı.
   #include <iostream>
 2.
   using namespace std;
 3
 4
   int main()
 5
 6
    ₹
 7
      char letter;
 8
      letter = 'A';9
10
    cout << letter << endl;
11letter = 'B';12cout << letter << endl;
13 return 0;
14 }
```
## **Program Output**

A B

# Character Strings

• A series of characters in consecutive memory locations:

"Hello"

- Stored with the null terminator,  $\setminus 0$ , at the end:
- Comprised of the characters between the " "

H e l l o \0

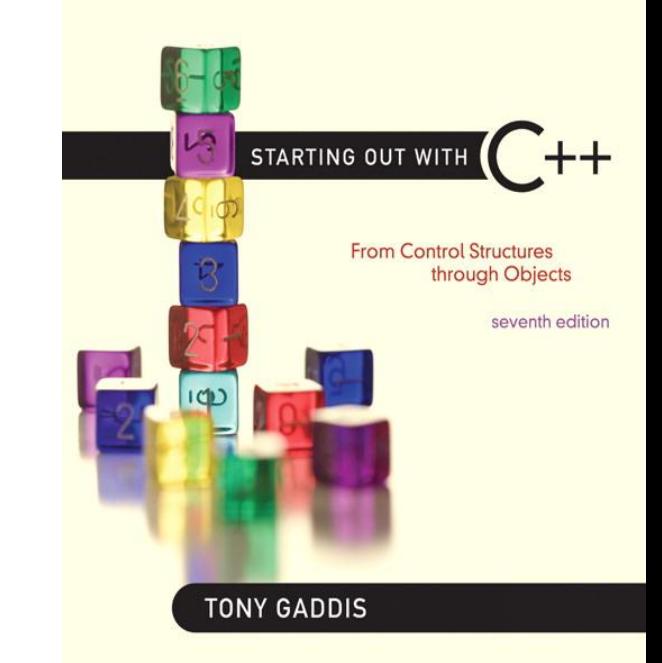

## The C++ string Class

2.8

# The C++ string Class

- Special data type supports working with strings
- #include <string>
- Can define string variables in programs: string firstName, lastName;
- Can receive values with assignment operator:  $firstName = "George";$ lastName = "Washington";
- Can be displayed via cout cout << firstName << " " << lastName;

## The string class in Program 2-15

### Program 2-15

```
// This program demonstrates the string class.
 1.
 2 #include <iostream>
    #include <string> // Required for the string class.
 3
    using namespace std;
 4
 5
 6
    int \text{main}()7
    \left\{ \right.8
       string movieTitle;
 Q10movieTitle = "Wheels of Fury";
11cout << "My favorite movie is " << movieTitle << endl;
12return 0;
13<sub>1</sub>
```
#### **Program Output**

My favorite movie is Wheels of Fury

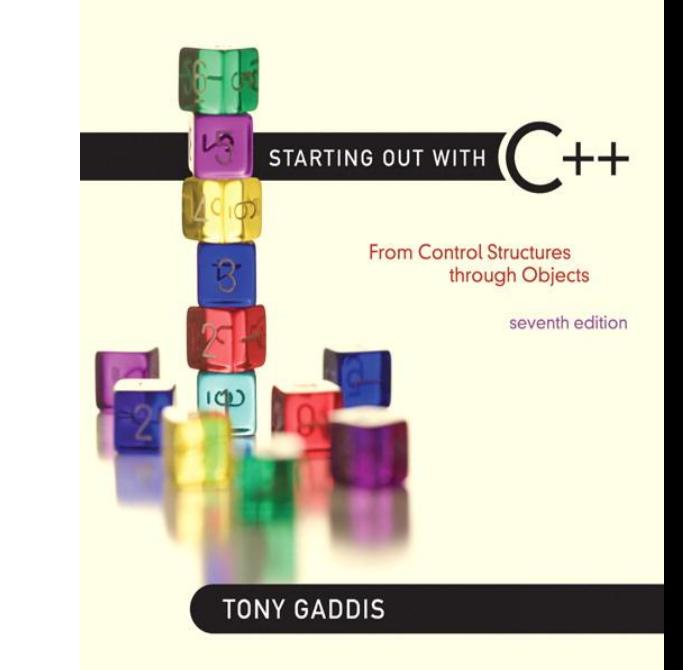

# 2.9

## Floating-Point Data Types

# Floating-Point Data Types

- The floating-point data types are: **float double long double**
- They can hold real numbers such as:  $12.45 -3.8$
- Stored in a form similar to scientific notation
- All floating-point numbers are signed

# Floating-Point Data Types

## **Table 2-8 Floating Point Data Types on PCs**

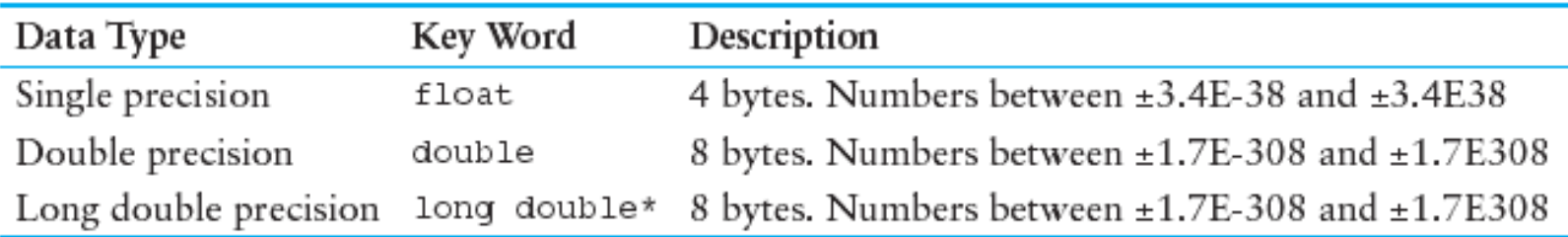

# Floating-Point Literals

- Can be represented in
	- Fixed point (decimal) notation:
		- 31.4159 0.0000625
	- E notation:
		- 3.14159E1 6.25e-5
- Are double by default
- Can be forced to be float (3.14159f) or long double (0.0000625L)

# Floating-Point Data Types in Program 2-16

## Program 2-16

```
1 // This program uses floating point data types.
 2 #include <iostream>
 3 using namespace std;
 4
 5 int main()
 6
    \{7float distance;
 8
      double mass;
 g
10 distance = 1.495979E11;
11 mass = 1.989E30;
12 cout << "The Sun is " << distance << " meters away.\n";
13 cout \lt\lt "The Sun\'s mass is " \lt\lt mass \lt\lt " kilograms.\n";
14 —
      return 0;
15 \quad \}
```
#### **Program Output**

```
The Sun is 1.49598e+011 meters away.
The Sun's mass is 1.989e+030 kilograms.
```
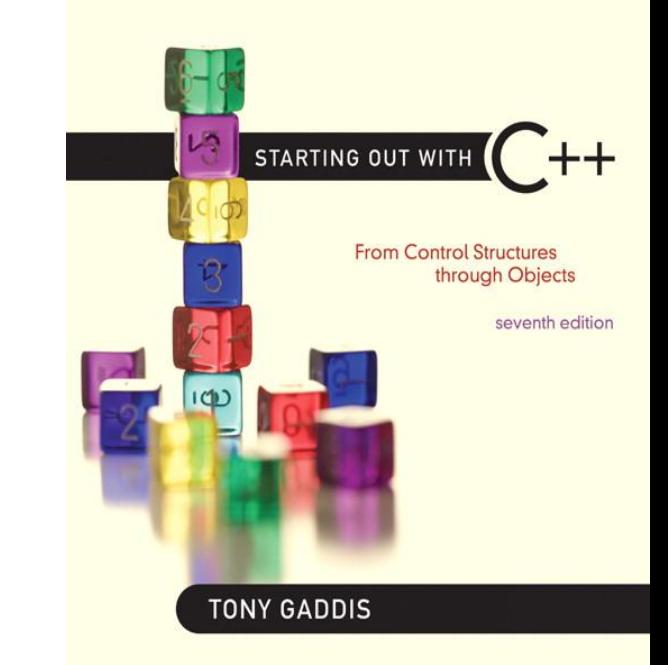

# 2.10

## The bool Data Type

# The bool Data Type

- Represents values that are true or false
- bool variables are stored as small integers
- false is represented by 0, true by 1: bool allDone = true; allDone finished 1 0

bool finished = false;

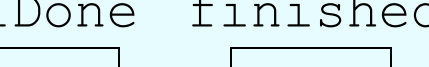

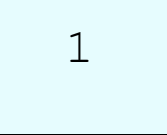

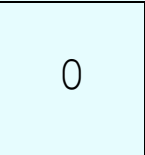

## Boolean Variables in Program 2-17

### Program 2-17

```
// This program demonstrates boolean variables.
 1
 2 #include <iostream>
    using namespace std;
 3
 4
 5
    int main()6
    \{7
       bool boolValue;
 8
       boolValue = true;
 9
10cout << boolValue << endl;
11boolValue = false;
12 \overline{ }cout << boolValue << endl;
13return 0;
14
   \rightarrow
```
#### **Program Output**

 $\mathbf{1}$  $\overline{0}$ 

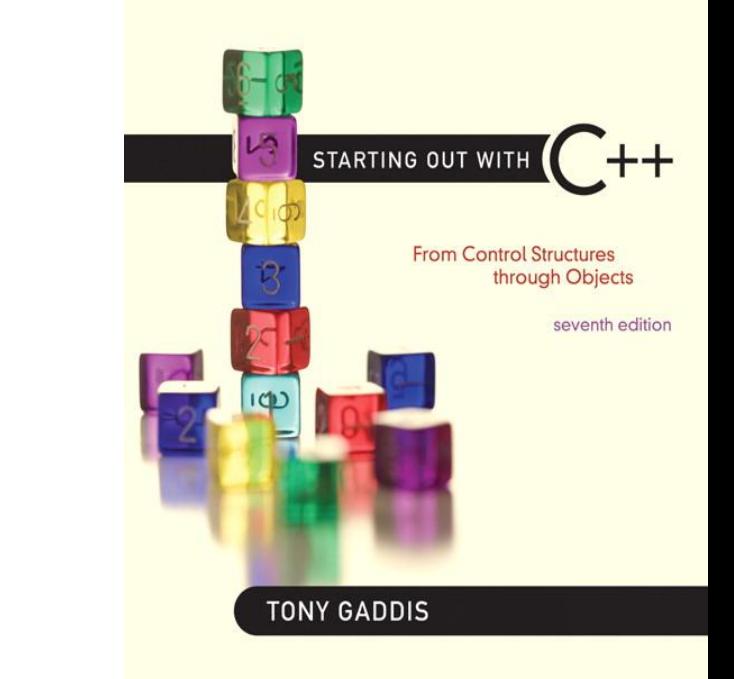

## Determining the Size of a Data Type

2.11

# Determining the Size of a Data Type

- The sizeof operator gives the size of any data type or variable:
- double amount;
- cout << "A double is stored in "

<< sizeof(double) <<

"bytes\n";

cout << "Variable amount is stored in "

<< sizeof(amount)

<< "bytes\n";

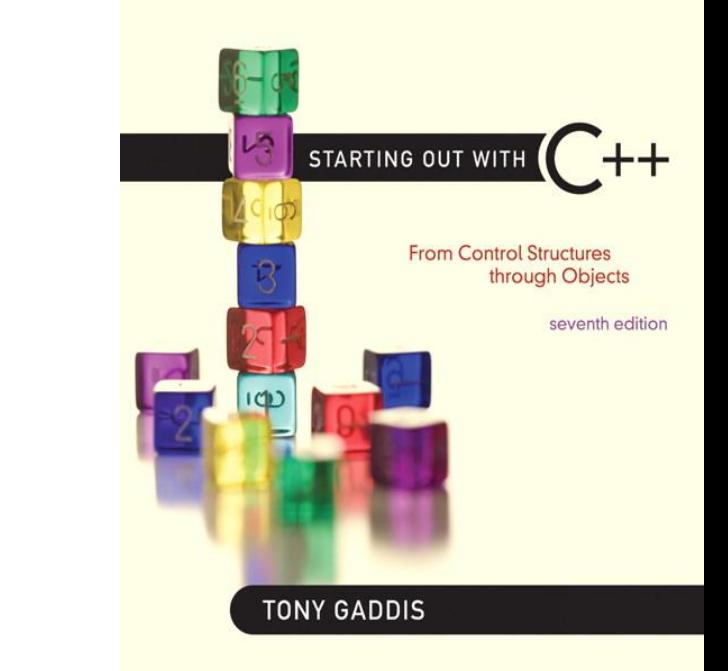

## Variable Assignments and Initialization

2.12

# Variable Assignments and Initialization

• An assignment statement uses the  $=$ operator to store a value in a variable.

 $item = 12;$ 

• This statement assigns the value 12 to the item variable.

# Assignment

- The variable receiving the value must appear on the left side of the = operator.
- This will NOT work:

```
 // ERROR!
12 = item;
```
# Variable Initialization

• To initialize a variable means to assign it a value when it is defined:

int length  $= 12$ ;

• Can initialize some or all variables: int length =  $12$ , width =  $5$ , area;

# Variable Initialization in Program 2- 19

#### Program 2-19

```
// This program shows variable initialization.
 1.
    #include <iostream>
 2
 3
    using namespace std;
 4
 5
    int main()6
    \left\{ \right.7
       int month = 2, days = 28;
 8
       cout << "Month " << month << " has " << days << " days. \n";
 g
10return 0:
11 \quad \gamma
```
#### **Program Output**

Month 2 has 28 days.

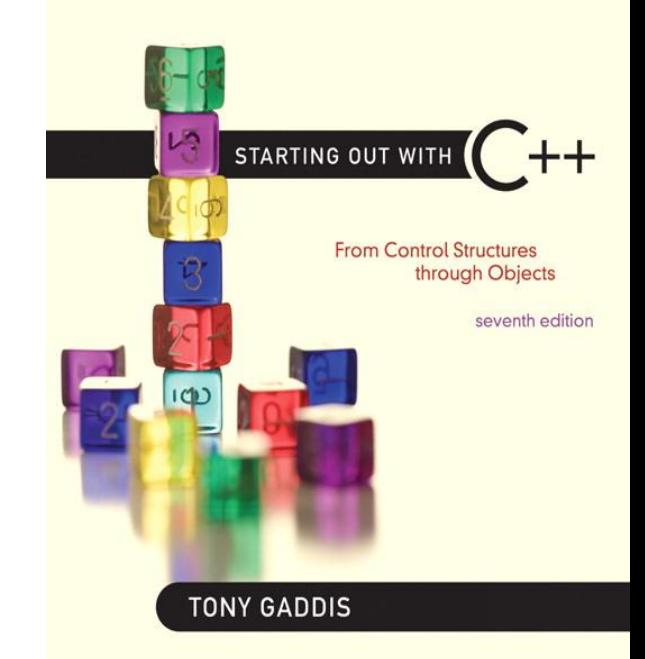

2.13

Scope

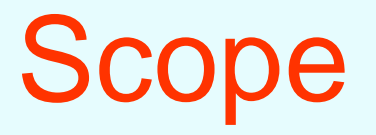

- The scope of a variable: the part of the program in which the variable can be accessed
- A variable cannot be used before it is defined

# Variable Out of Scope in Program 2-20

#### Program 2-20

```
1 // This program can't find its variable.
 2 #include <iostream>
 3
    using namespace std;
 4
    int main()5
 6
    \{7
       cout << value; // ERROR! value not defined yet!
 8
 9
       int value = 100;
10return 0;
11
   \rightarrow
```
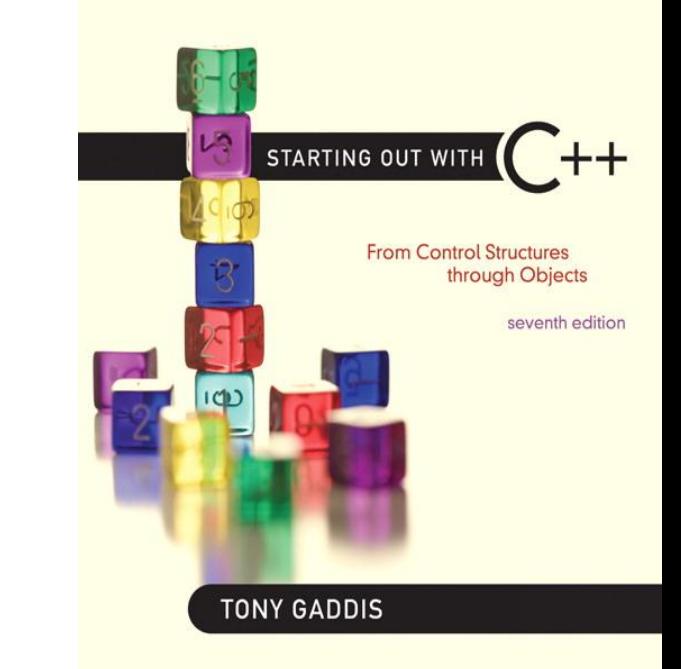

# 2.14

## Arithmetic Operators

# Arithmetic Operators

- Used for performing numeric calculations
- C++ has unary, binary, and ternary operators:
	- $-$  unary (1 operand)  $-5$
	- $-$  binary (2 operands)  $13 7$
	- $-$  ternary (3 operands)  $exp1$  ?  $exp2$  :  $exp3$

# Binary Arithmetic Operators

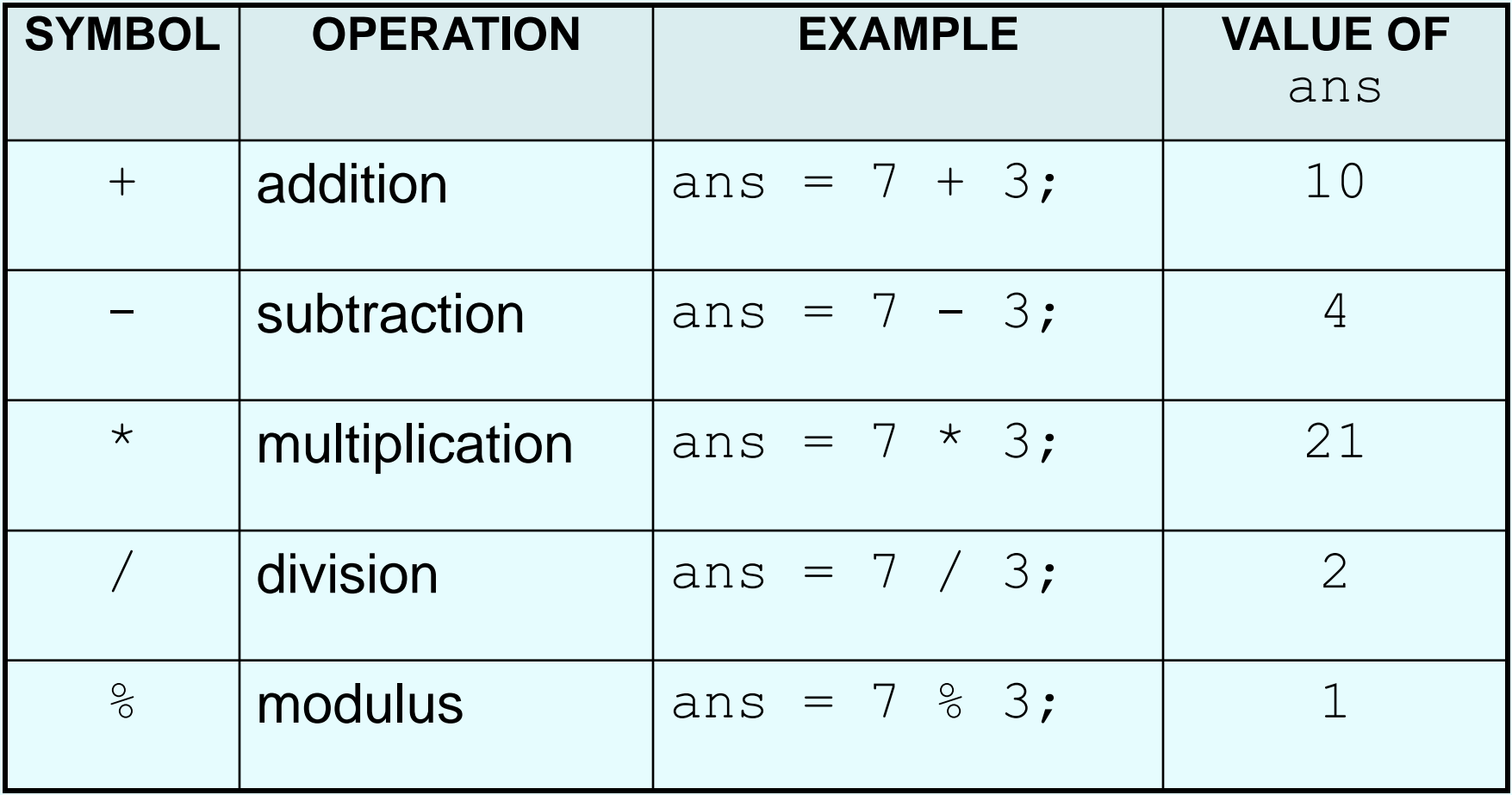

## Arithmetic Operators in Program 2- 21

#### Program 2-21

```
1 // This program calculates hourly wages, including overtime.
 2 #include <iostream>
 3 using namespace std:
 4
 5
    int main()
 6
    \left\{ \right.\overline{7}double regularWages, \sqrt{2} To hold regular wages
              basePayRate = 18.25, // Base pay rate<br>regularHours = 40.0, // Hours worked less overtime
 8
 g.
              overtimeWages, // To hold overtime wages
10<sup>°</sup>overtimePayRate = 27.78, // Overtime pay rate
11overtime Hours = 10, // Overtime hours worked
1213
              totalWages;
                               // To hold total wages
14
15// Calculate the reqular wages.
       regularWages = basePayRate * regularHouse;16
17
18
       // Calculate the overtime wages.
       overtimeWages = overtimePayRate * overtimeHours;
19
20 -21// Calculate the total wages.
22
       totalWages = regularWages + overtimeWages;23
       // Display the total wages.
24
25
       cout << "Wages for this week are $" << totalWages << endl;
26
       return 0:
27 \frac{1}{2}
```
#### **Program Output**

Wages for this week are \$1007.8

# A Closer Look at the **/** Operator

- / (division) operator performs integer division if both operands are integers cout << 13 / 5; // displays 2 cout << 91 / 7; // displays 13
- If either operand is floating point, the result is floating point

cout << 13 / 5.0; // displays 2.6 cout << 91.0 / 7; // displays 13.0

# A Closer Look at the **%** Operator

- $\frac{1}{6}$  (modulus) operator computes the remainder resulting from integer division cout << 13 % 5; // displays 3
- $\frac{1}{6}$  requires integers for both operands cout << 13 % 5.0; // error

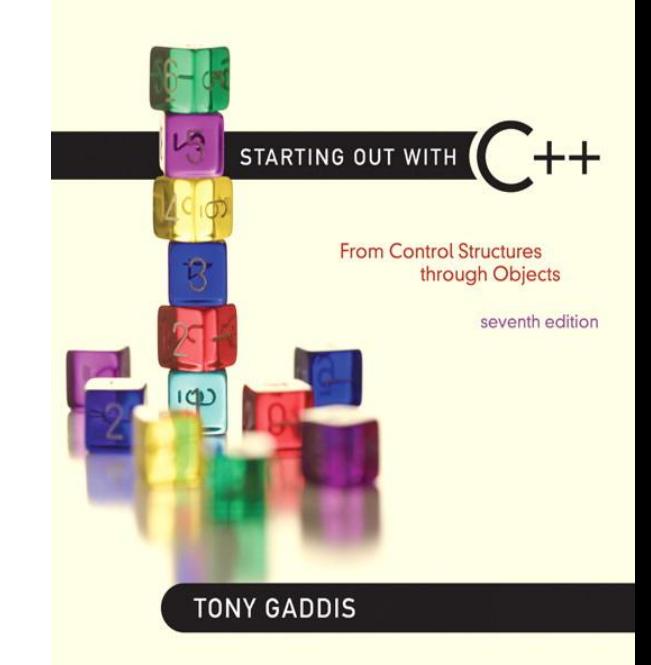

## **Comments**

2.15

# **Comments**

- Used to document parts of the program
- Intended for persons reading the source code of the program:
	- Indicate the purpose of the program
	- Describe the use of variables
	- Explain complex sections of code
- Are ignored by the compiler

# Single-Line Comments

- Begin with  $//$  through to the end of line:
	- int length =  $12;$  // length in inches
	- int width =  $15$ ; // width in inches int area; // calculated area

// calculate rectangle area area = length  $*$  width;

# Multi-Line Comments

- Begin with  $/*$ , end with  $*/$
- Can span multiple lines:
	- /\* this is a multi-line

comment

\*/

• Can begin and end on the same line: int area; /\* calculated area \*/

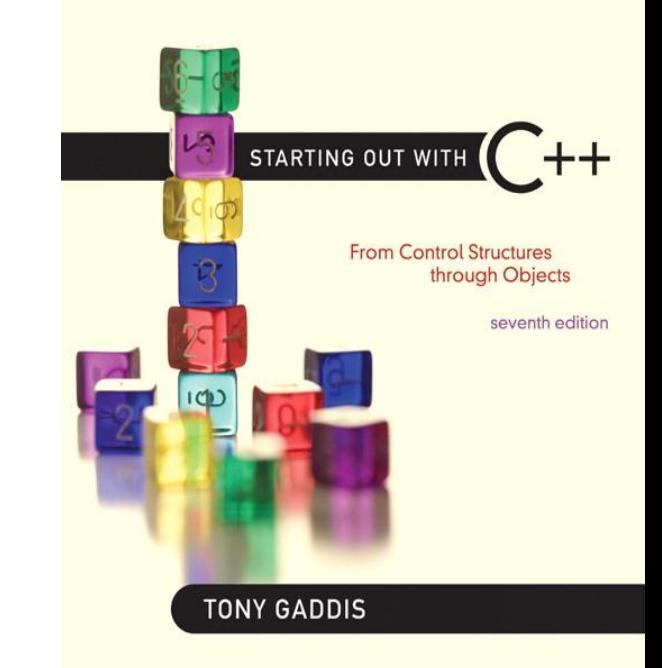

# Named Constants

2.16

# Named Constants

- Named constant (constant variable): variable whose content cannot be changed during program execution
- Used for representing constant values with descriptive names:

const double TAX RATE =  $0.0675$ ; const int NUM STATES =  $50;$ 

• Often named in uppercase letters
## Named Constants in Program 2-28

### Program 2-28

```
1 // This program calculates the circumference of a circle.
 2 #include <iostream>
 3 using namespace std;
 4
 5 int main()
 6 {
 7 // Constants
 8 const double PI = 3.14159;
   const double DIAMETER = 10.0;
 9
10// Variable to hold the circumference
11double circumference;
12
1314
     // Calculate the circumference.
     circumference = PI * DIAMETER;15
16
17// Display the circumference.
      cout << "The circumference is: " << circumference << endl;
18
19
      return 0;
20<sub>1</sub>
```
#### **Program Output**

The circumference is: 31.4159

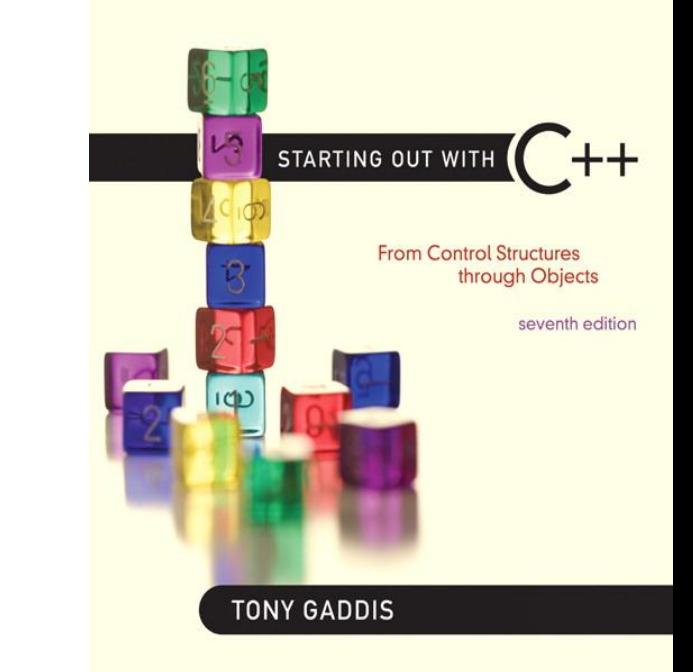

# Programming Style

2.17

# Programming Style

- The visual organization of the source code
- Includes the use of spaces, tabs, and blank lines
- Does not affect the syntax of the program
- Affects the readability of the source code

# Programming Style

Common elements to improve readability:

- Braces { } aligned vertically
- Indentation of statements within a set of braces
- Blank lines between declaration and other statements
- Long statements wrapped over multiple lines with aligned operators

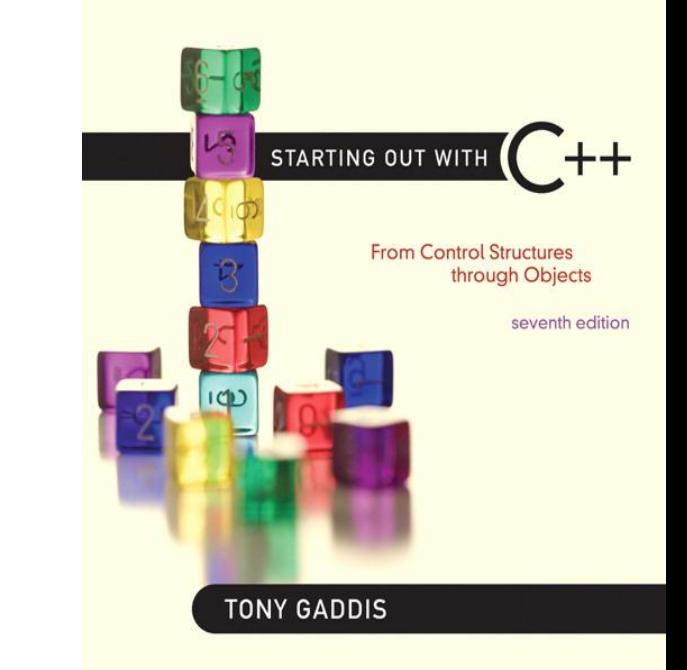

# 2.18

## Standard and Prestandard C++

## Standard and Prestandard C++

## Older-style C++ programs:

- Use .h at end of header files:
- #include <iostream.h>
- Use #define preprocessor directive instead of const definitions
- Do not use using namespace convention
- May not compile with a standard C++ compiler

## #define directive in Program 2-31

### Program 2-31

```
1 // This program calculates the circumference of a circle.
 2 #include <iostream>
 3 using namespace std;
 4
 5 #define PI 3.14159
 6 #define DIAMETER 10.0
 7
 8 int main()
9 \leftarrow// Variable to hold the circumference
10
11double circumference;
1213 // Calculate the circumference.
    circumference = PI * DIAMETER;1415
     // Display the circumference.
16
17cout << "The circumference is: " << circumference << endl;
18
      return 0;
19<sub>1</sub>
```
### **Program Output**

The circumference is: 31.4159